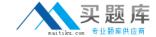

# Microsoft MB7-849

Microsoft Dynamics NAV 2009 Manufacturing
Version: 4.0

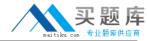

## **QUESTION NO: 1**

When a production order is released, certain conditions must be met for all of the components to be automatically consumed from inventory. What conditions must be met? Choose the 3 that apply.

- A. Forward has been selected as the flushing method on all components.
- **B.** The inventory is on hand.
- **C.** There are no routing link codes assigned.
- **D.** Forward has been selected as the flushing method on the finished good.

Answer: A,B,C Explanation:

### **QUESTION NO: 2**

You are the consultant on a Microsoft Dynamics NAV 2009 implementation.

You are reviewing Manufacturing Setup, explaining the purpose of the various fields to your client. What explanation do you provide for the use of the Dampener (Time) and Dampener (% of Lot Size) fields?

- A. They limit Move suggestions for routing a Released Production Order.
- **B.** They limit Setup Time on a Released Production Order when the Refresh function is executed.
- **C.** They limit Action Messages when a plan is executed in Microsoft Dynamics NAV.
- **D.** They limit the production orders to include when a plan is executed in Microsoft Dynamics NAV.

Answer: C Explanation:

## **QUESTION NO: 3**

You are a technical support specialist for Microsoft Dynamics NAV 2009.

One of your clients contacts you for assistance in setting up a subcontractor where the rate charged is different for each process. Your client is unsure of the necessary setup and asks for your guidance. What steps do you have your client complete to set up the subcontractor?

Choose the 2 that apply.

A. Select the Specific Unit Cost check box on the Work Center Card.

#### Microsoft MB7-849 Exam

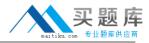

- **B.** Leave the Specific Unit Cost check box blank on the Work Center Card.
- **C.** Complete the Direct Unit Cost, Indirect Cost %, and Overhead Rate fields on the Work Center Card.
- **D.** Add the Work Center to a Routing, enter a cost in the Unit Cost per field.

Answer: A,D Explanation:

### **QUESTION NO: 4**

Microsoft Dynamics NAV 2009 supports manual and automatic flushing. What information is updated as a result of flushing? Choose the 3 that apply.

- A. Materials consumed
- **B.** Quantities produced
- C. Time spent
- D. Production order status

Answer: A,B,C Explanation:

#### **QUESTION NO: 5**

After a production order is manually created, how can a production planner determine whether the component items are available? Choose the 2 that apply.

- A. Execute the Calculate Plan function from Order Planning.
- **B.** Review the Production Order Components window.
- C. Review the Item Substitution window.
- **D.** Review the Prod. Order Shortage List report.

Answer: A,D Explanation:

## **QUESTION NO: 6**

A stockkeeping unit (SKU) can be considered to be a location-specific Item Card.

How are SKUs created? Choose the 2 that apply.

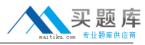

- **A.** Automatically when a new item is added and the Location Mandatory check box is selected in Inventory Setup.
- B. Manually by entering the information directly on a Stockkeeping Unit Card.
- C. For selected locations using the Create Stockkeeping Unit function from an Item Card.
- **D.** For selected locations using the Create function from the Stockkeeping Unit Card.

Answer: B,C Explanation:

## **QUESTION NO: 7**

To use put-away features, a production manager must first create an inbound warehouse request for a released production order. How can an inbound warehouse request be created? Choose the 2 that apply.

- **A.** By selecting the Create Inbound Request check box on the Replan batch job.
- B. By selecting the Create Inbound Request check box on the Refresh batch job.
- C. By running the Create Inbound Whse. Request function from the production order.
- **D.** By running the Create Transfer Order function from the production order.

Answer: B,C Explanation:

### **QUESTION NO: 8**

You are a consultant implementing Microsoft Dynamics NAV 2009.

You are explaining the concept of netting to your client's production planner. For this discussion, you and the planner have agreed to assume a production forecast of 500 bikes for a particular month. You then introduce two scenarios for sales orders for the bikes in that month. For the first scenario, orders are received for 400 bikes. For the second scenario, orders are received for 650 bikes. Based on the sales orders, the planner wants to know the impact the production forecast has on gross requirements. Considering sales orders, how does the production forecast affect gross requirements for each scenario?

A. Scenario 1 = 100; Scenario 2 = 0

**B.** Scenario 1 = 400; Scenario 2 = 650

**C.** Scenario 1 = 500; Scenario 2 = 500

**D.** Scenario 1 = 900; Scenario 2 = 1,150

Answer: A